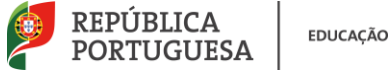

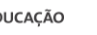

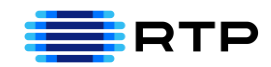

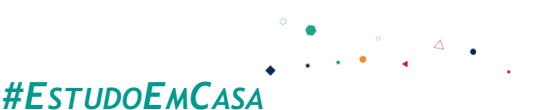

#### BLOCO N º 1 DISCIPLINA MACS/ Matemática Aplicada às Ciências ANO(S) 10° e 1° <sup>DISCIPLINA</sup> Socias F APRENDIZAGENS **ESSENCIAIS** Reconhecer a importância da Estatística na sociedade atual; Selecionar e usar métodos estatísticos adequados à análise de dados, nomeadamente processos de amostragem, reconhecendo o grau de incerteza associado.

# **Título/Tema(s) do Bloco**

# Introdução ao Estudo da Estatística

### **Tarefas/ Atividades/ Desafios**

- 1. Técnicas de Amostragem
	- 1. Amostragem aleatória : Com o emulador CASIO fx-CG20 apresentar os primeiros 25 alunos que se obtiveram aleatoriamente (Menu-Exe- OPTN-PROB-RAND-INT (1,125,25);
	- 2. Amostragem aleatória sistemática Tradicionalmente: Dividir o total dos elementos da população pelo número de elementos da amostra, neste exemplo será $\frac{125}{25}$  = 5. Escolhemos um número que se encontre entre 1 e 5. Obter os restantes alunos somando sempre 5 ao número que já se tem. Com o emulador CASIO fx-CG20: menu- recursão-TYPE-F1-Expressão da sequência, queremos começar no número que escolhemos inicialmente e somar sempre 5 (exemplo 3+5n, três é o número inicial e somamos sempre 5). Carregar em SET e definir a sequência de 0 até 24 (porque são 25 alunos que temos na amostra)
	- 3. Amostragem estratificada ou proporcional: Recolher elementos para a amostra dos 3 estratos(zona A, B, C) presentes nesta situação, usando a regra

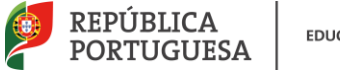

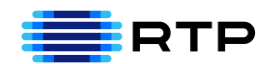

de 3 simples (125 está para 25 assim como 80 está para x, os resultados serão 16 zona C, 3 zona A e 6 na zona B)

### 2. Para Praticar

Numa escola há 5 turmas de 12º ano A, B, C, D e E, com 30, 15, 17, 25 e 22 alunos, respetivamente.

Para tal, utilizou-se uma amostra de 25 alunos.

## **Como vamos escolher os 25 Alunos?**

1. Amostragem aleatória : Com o emulador CASIO fx-CG20 apresentar os primeiros 25 alunos que se obtiveram aleatoriamente (Menu-Exe- OPTN-PROB-RAND-INT (1,109,25);

2. Amostragem aleatória sistemática – Tradicionalmente: Dividir o total dos elementos da população pelo número de elementos da amostra, neste exemplo será $\frac{109}{25}$  = 4,36. Escolhemos um número que se encontre entre 1 e 4. Obter os restantes alunos somando sempre 4 ao número que já se tem.

Com o emulador CASIO fx-CG20: menu- recursão-TYPE-F1-Expressão da sequência, queremos começar no número que escolhemos inicialmente e somar sempre 4 (exemplo 2+4n, dois é o número inicial e somamos sempre 4). Carregar em SET e definir a sequência de 0 até 24 (porque são 25 alunos que temos na amostra)

3. Amostragem estratificada ou proporcional: Recolher elementos para a amostra dos 5estratos(turmas A, B, C, D e E) presentes nesta situação, usando a regra de 3 simples (109 está para 25 assim como 30 está para x, os resultados serão 7 turma A, 3 da turma B,4 da turma C, 6 turma D e 5 da turma E )